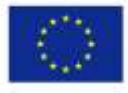

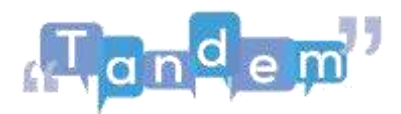

## **MODULO 4 – 4.2.1 PRE-TASK (trascrizione del video)**

Questo sarà il momento in cui penserai a come il tuo programma raggiungerà l'interesse dei tuoi studenti. Ci sono molti modi per iniziare a parlare del tema. Il nostro saranno i films. Vediamo. Prima vedremo come adattare questa lezione alle lezioni in persona.

Un ottimo modo per iniziare questa lezione è fornire elementi visivi per dare inizio alla conversazione. Le immagini consentono ai tuoi studenti di collegare la lingua target con idee che già comprendono. Oltre a questo, puoi mostrare loro dei video.

Questi sono coinvolgenti come le immagini. Per introdurre l'argomento film, assicurati di evitare di mostrare video che durino più di cinque minuti. Se vuoi accedere alle capacità d'ascolto dei tuoi studenti, potresti presentare loro una canzone. Puoi riprodurre una famosa colonna sonora e chiedere ai tuoi studenti a cosa li fa pensare. E infine, puoi usare i social media e Internet. Coinvolgi i tuoi studenti utilizzando una risorsa con cui probabilmente sono già coinvolti. Forse la premiere del film o l'hashtag del blockbuster possono essere punti di partenza.

E ora diamo un'occhiata a come adattare la lezione ad una classe con apprendimento misto. Quello che potremmo suggerire è di dividere i tuoi studenti in gruppi diversi in base alle loro preferenze di genere cinematografico.

Se insegnerai in una classe con apprendimento misto o in uno spazio digitale, ti consigliamo di utilizzare Jamboard. È una funzione di Google in cui dovrai avere un account Google, tuttavia i tuoi studenti non ne avranno bisogno per accedere a questo spazio di lavoro condiviso.

Quindi, facciamo in modo che gli studenti scrivano quale genere cinematografico gli piace e quale non gli piace.

Quindi, i tuoi studenti possono iniziare con una post-it e dire fantasy.

E tu vorrai che includano il loro nome, forse loro non vogliono, se preferiscono rimanere anonimi, tuttavia sarà importante che gli studenti sappiano cosa gli piace e cosa non gli piace man mano che la classe progredisce. Quindi, ne ho già realizzato

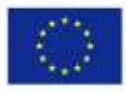

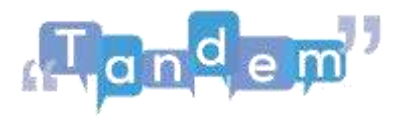

uno così diamo un'occhiata a come si presenta ai nostri studenti. Quindi, abbiamo i loro preferiti e quelli che gli piacciono di meno. Allora, dividi i tuoi studenti in gruppi in base a ciò che gli piace. Infine, una volta conclusasi la lezione, faremo parlare i nostri studenti.

Ĩ

Passiamo al task.